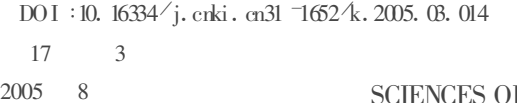

F CONSERVATION AND ARCHAEOLOGY

Vol. 17, No. 3 Aug. 2005

 $:1005 - 1538(2005)$  $(B - 0060 - 05)$ 

 $\circ$   $\circ$   $\circ$ 

## ERDAS IMAGINE

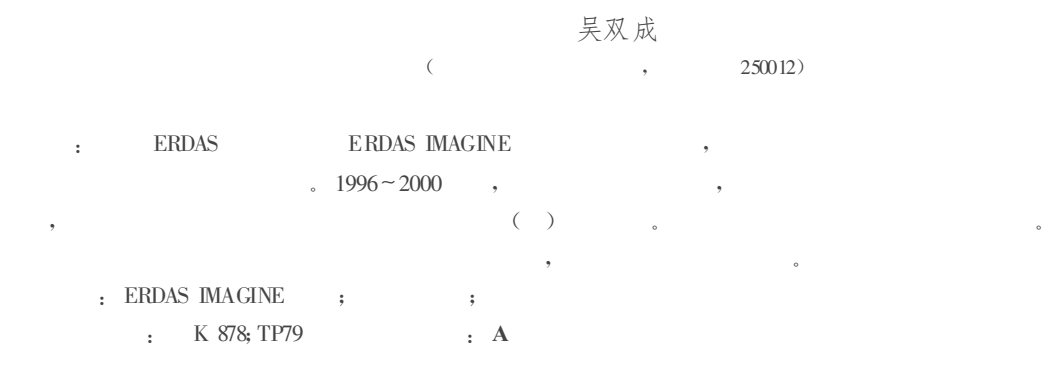

## 1 ERDAS IMAGINE

ERDAS IMAGINE

, where  $\mathcal{L} = \{ \mathbf{v}_1, \mathbf{v}_2, \ldots, \mathbf{v}_{N} \}$ , ,  $\bullet$  , and the set of  $\bullet$  , and the set of  $\bullet$ 

IMAGINE Essentials 、IMAG-INE Advantage 、IMAGINE Professional

 $\lambda$  , and  $\lambda$ 。 , ERDAS IMAGINE  $\sim$  , and the set of  $\sim$  ,  $\sim$  ,  $\sim$  ,  $\sim$ 。 GPS , GIS

 $\mathbf{v} = \mathbf{v} \times \mathbf{v}$ 、 , , , **ERDAS IMAGINE** 

, , Img 48TB 。ERDAS IMAGINE

ERDAS IMAGINE8.7. 8.7 、

 $\overline{\phantom{a}}$ 

, and the contract of  $\mathcal{L}$  , and the contract of  $\mathcal{L}$ 

ERDAS IMAGINE 8.3.1  $(1),$ 

、 、

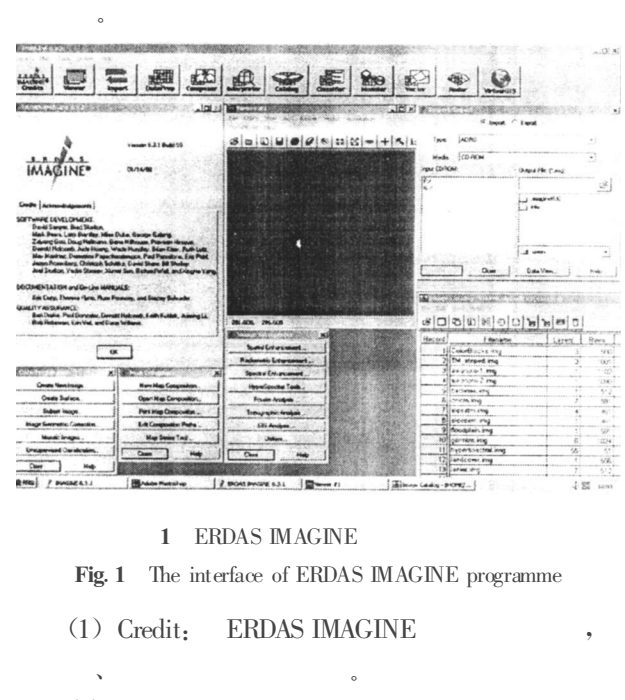

(2) Viewer: ERDAS IMAGINE 8.3.1

。 、 、 、

:  $2004 - 08 - 02$ ;  $2004 - 11 - 01$  $(1974-), \quad 1997$  ,  $(2005)$ 

, where  $\mathbf{r}$  is the set of  $\mathbf{r}$  is the set of  $\mathbf{r}$  is the set of  $\mathbf{r}$ 

21994-2018 China Academic 250012 E mail: wushch @rip.sina.com . All rights reserved. http://www.cnki.net

, , 。

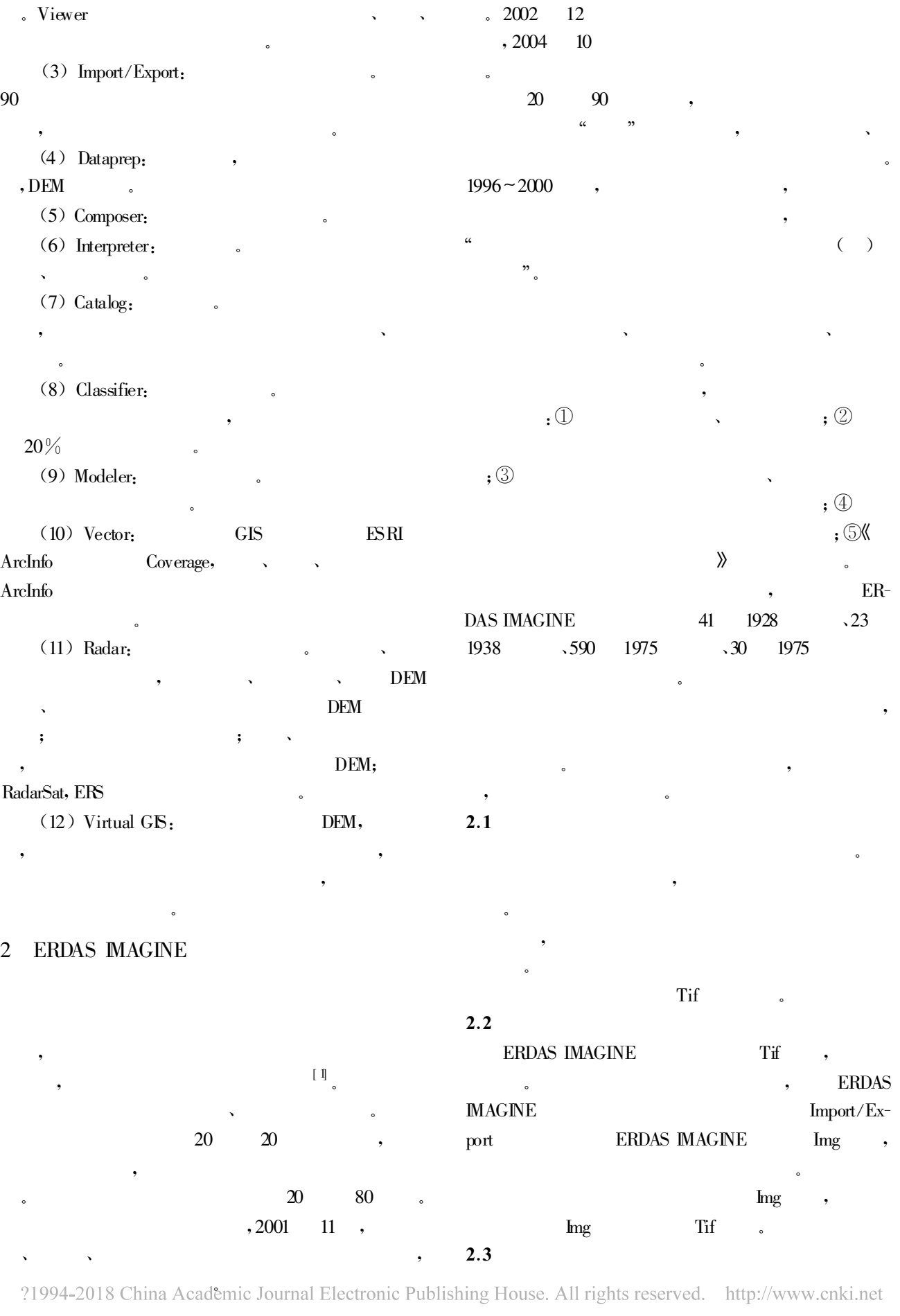

3 :ERDAS IMAGINE 61

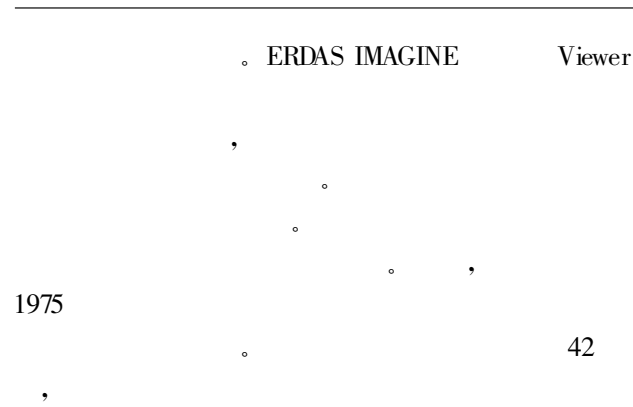

## 22 。ERDAS IMAGINE

ber Sheeting 。 ,

, ,  $2.4$ 

1975 ,

。

。 Rub-

 $\overline{\phantom{a}}$ 

 $45$ mm $\times$  55cm,  $24.75 \times \text{km}^2$ .

aprep  $(3)$ .

, ,

 $18cm \times 18cm$ .

 $60\%$  30 %

 $3(km)^2$ .

,  $\left( 2\right)$  , we are the set of  $\overline{\phantom{a}}$ 

 $\overline{\phantom{a}}$ 

 $1,1975$  1∶14000,

, and the contract of  $\mathbf{c}$ 

。 1975

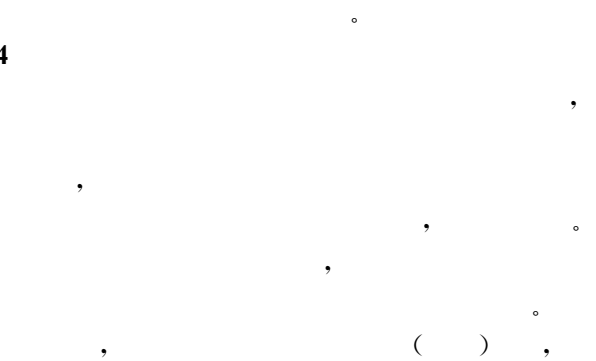

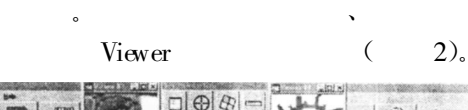

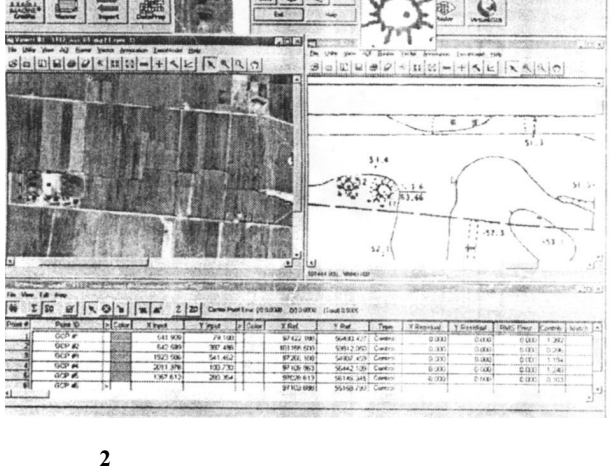

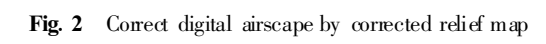

。

 $2.5$ 

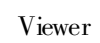

 $1;5000$ 

Viewer 。Viewer

 $\Omega$ 

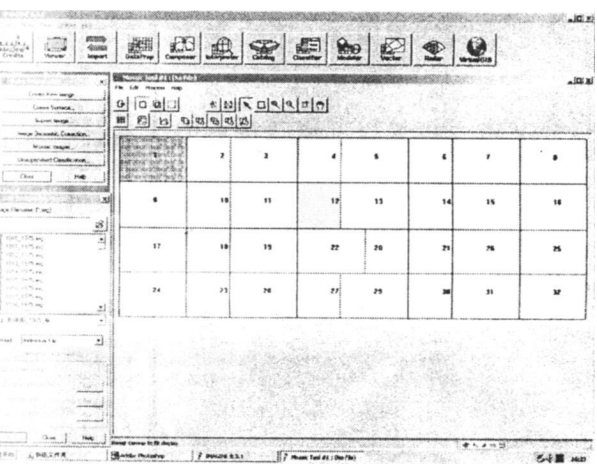

3

Fig.3 Digital airscape' s inlay

;

 $2.6$ 

IMAGINE Composer,

ERDAS

,

。

、

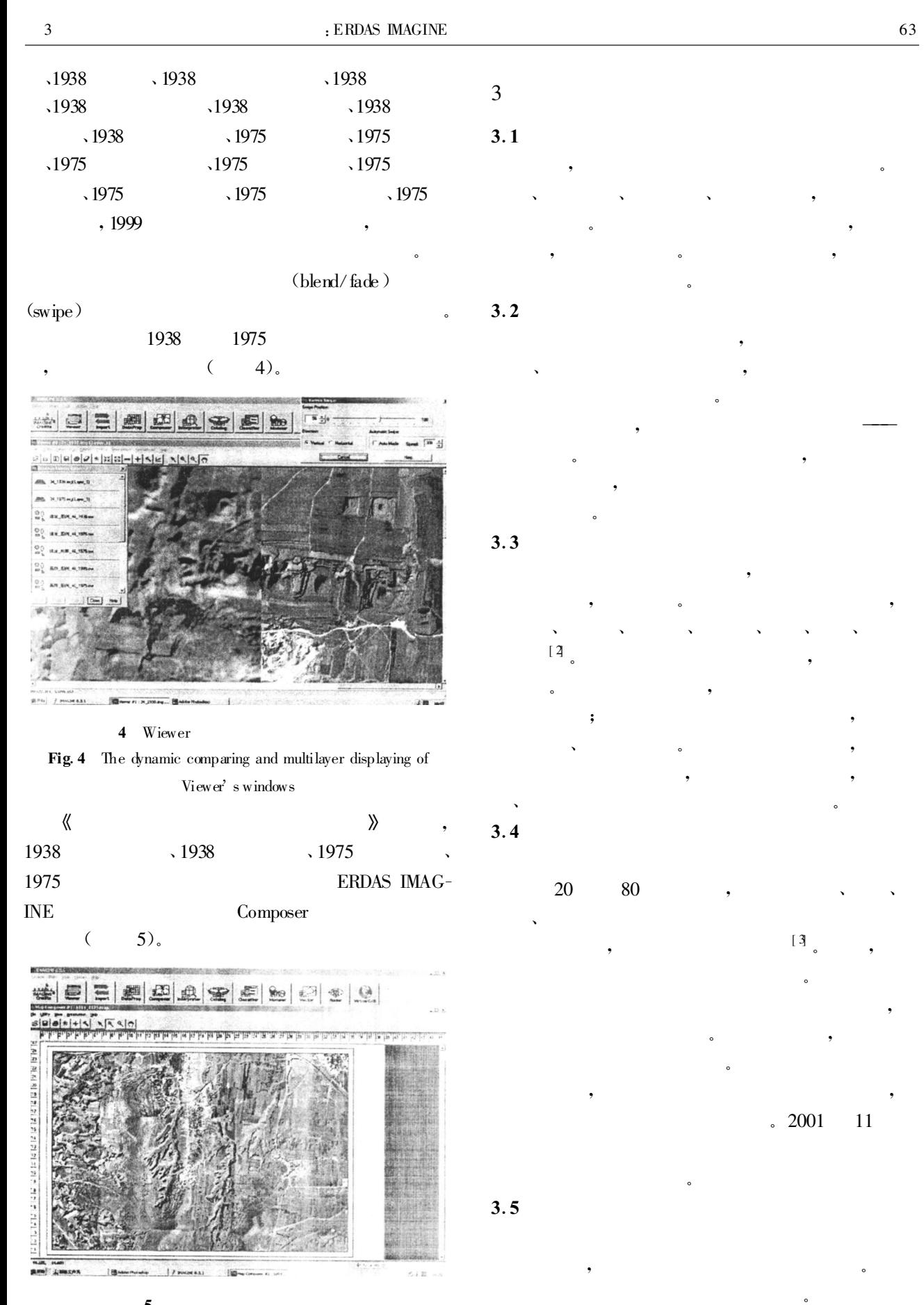

5

Fig.5 Design the format of digital image' map

, ?1994-2018 China Academic Journal Electronic Publishing House. All rights reserved. 'http://www.cnki.net

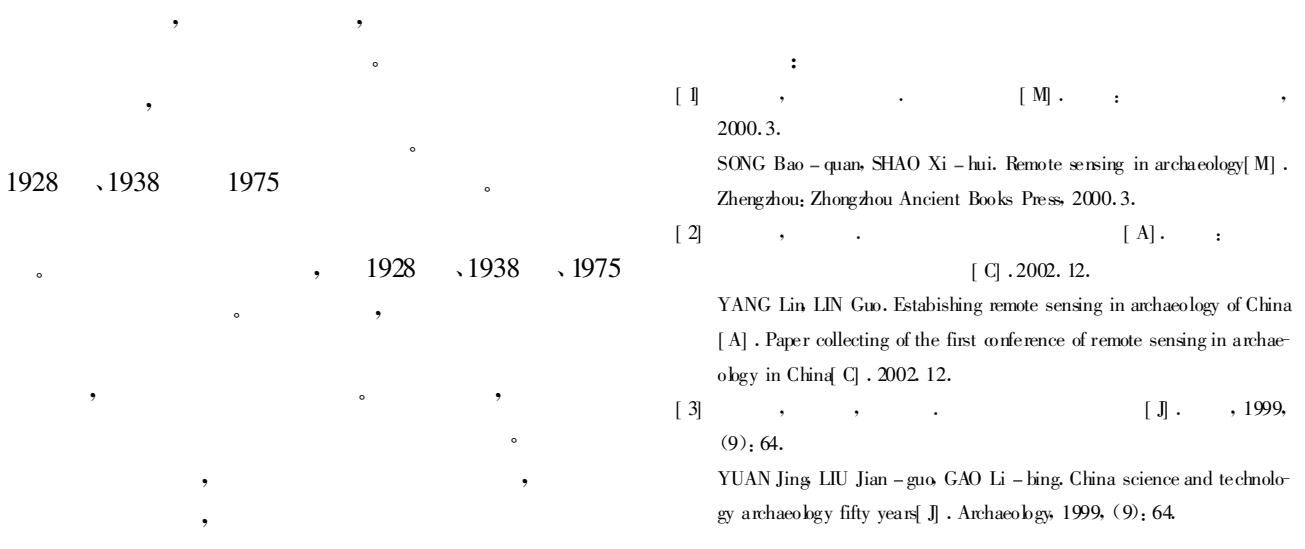

。

。

## ERDAS IMAGINE programme being used in remote sensing in archaeology

 $WU$  Shuang – cheng

(The Cultural Relics & Archeology Institute of Shandong province, Jinan 250012, China)

Abstract: ERDAS MAGINE is one of ERDAS company' s products and is a powerful software for the processing of remote sensing data. With the National Cultural Relics Department of China supporting, the Shandong Cultural Relic &Archaeological Institute and the Institute for Pre – and Proto – history of Ruhr – university at Bochum, Germany, carried out surveying and investigation of extensive sites in Linzi district Shandong province, China by means of aerial photo - archaeology. In the indoor processing and evaluation, the ERDAS IMAGINE software was applied. The article is based on the character, and function of the ERDAS IMAGINE, and embodies its application in Linzi's project.

Key words: ERDAS IMAGINE software; Remote sensing in archaelolgy; Linzi

。

, 、